Уманський державний педагогічний університет імені Павла Тичини

# **Застосування теорії графів у мережевому моделюванні з використанням інформаційних технологій в умовах особистісно орієнтованого навчання**

У Національній стратегії розвитку освіти вказано, що пріоритетом розвитку освіти є впровадження в освітній процес сучасних інформаційно-комунікаційних технологій, на основі чого має забезпечуватися вдосконалення навчально-виховного процесу, ефективність та доступність освіти в цілому, а також підготовка майбутніх фахівців до вступу в інформаційне суспільство [8].

Зміни, що відбуваються в системі освіти, обумовлені організацією навчально-виховного процесу на основі нових технологій, використання яких спрямоване не тільки на забезпечення формування бази фундаментальних професійних знань, умінь та навичок, але й сприяє розвитку особистості майбутнього фахівця, його творчої індивідуальності.

Застосування комп'ютерів в якості засобів навчання дискретної математики створює передумови для вдосконалення традиційних методик навчання. Перевага використання комп'ютера, як засобу навчання, в порівнянні з іншими технічними засобами навчання полягає в тому, що він одночасно є інформаційним, контролюючим і навчальним засобом, що є особливо важливим в умовах особистісно орієнтованої системи навчання дискретної математики.

В процесі дослідження та аналізу наукових положень та практики було встановлено, що для підтримки вивчення дискретної математики можна використовувати відповідні пакети математичних програм [2, 3, [5,](#page-9-0) 6, 7, 9, 10, 11, 12, 13]. Серед них найбільш відомими є такі як Gran1, Gran-2D, Gran-3D, Mathematica, Maple, MatLab, MathCAD, Maxima, що застосовуються для підтримки процесу вивчення різних математичних дисциплін, зокрема дискретної математики. Вони можуть бути використані під час лекцій у процесі вивчення математичних моделей з метою більш зрозумілого та доступного їх подання (у вигляді графіків або ідеальних математичних об'єктів). За їх допомогою можна виконувати загальні перетворення виразів, проводити операції з дійсними та комплексними числами з наперед заданою точністю, виконувати символьні перетворення виразів, графічні операції: побудову двохвимірних та тривимірних графічних зображень, створення анімації тощо.

Під час вивчення теми «Мережеве планування» змістового модуля «Графи», для візуалізації понять, надання уявлення про практичне застосування, а інколи і для спрощення обрахунків доцільно запропонувати студентам використовувати програмний засіб Графоаналізатор.

Графоаналізатор – це візуальне середовище для роботи з графами. Його використання не лише надає можливість створювати і опрацьовувати графи, але й візуально відображати процес виконання алгоритмів. В середовищі підтримується робота з орієнтованими і простими графами, із зваженими і незваженими.

Процес створення і зміни графів інтуїтивно зрозумілий. Візуальне подання є дуже зрозумілою формою подання графа, також можна побачити результати виконання алгоритму у візуальній формі. Візуальне подання можна зберегти у файлі зображення. Для більшої наочності можна додавати підписи до елементів графа, змінювати фон, налаштовувати зовнішній вигляд елементів графа.

Для редагування графа можна використовувати різні методи: візуально редагувати граф або редагувати матрицю суміжності графа.

В програмі реалізовано більшість алгоритмів для опрацювання графів, починаючи із пошуку шляху і закінчуючи перевіркою на планарність. За допомогою графоаналізатора можна знайти мінімальний шлях, ейлерові і гамільтонові маршрути, визначити хроматичне число графа, перевірити граф на зв'язність, знайти ексцентриситет, радіус і діаметр графа, перевірити чи є граф деревом, перевірити граф на планарність, знайти критичний шлях, цикли, максимальний повний підграф.

В середовище Графоаналізатор 1.3 вбудовано багато допоміжних функцій для полегшення роботи користувачеві: можливість збереження і завантаження графа з підтримкою збереження його візуального подання, створення графа за матрицею суміжності, швидке перетворення графа, налаштування виду графа, позначення вершин, завантаження підкладки графа, режим створення карти із заданим масштабом, режим конструктора.

Програму Графоаналізатор 1.3 можна використовувати для розв'язування багатьох задач, які можна звести до математичної моделі графів. Типові задачі, які можна розв'язувати:

- пошук мінімального шляху проїзду;
- пошук мінімальних затрат під час найму співробітників;
- пошук мінімальних затрат на прокладку проводки або комп'ютерної мережі;
- розподіл роботи між кількома працівниками;
- розрахунок пропускних характеристик комп'ютерної або дорожньої мережі;
- пошук найдешевшого варіанта прокладки проводки;
- пошук найдешевшого варіанту з'єднання доріг;
- перевірка можливості з'єднання електронних елементів на платі;
- пошук методу розфарбування мапи мінімальним числом фарб;
- розв'язування задачі комівояжера.

*Мережева модель* являє собою графічне подання плану виконання робіт проекту, що складається з відрізків (процесів роботи) і вузлів (подій), через які відображаються логічні взаємозв'язки усіх процесів. В основі мережевого моделювання лежить поняття *графа*.

В теорії графів оперують з поняттям шлях, через який поєднується набір взаємозв'язаних ребер (дуг). Через поняття контур означається такий шлях, у якого початкова вершина співпадає з кінцевою. *Мережевий графік* – це орієнтований граф без контурів.

У мережевому плануванні є два основних елементи – робота і подія.

*Процес* – це робота, дія, для виконання якої вимагаються витрати ресурсів, або очікування, яке призводить до досягнення необхідного результату.

*Фіктивний процес* – це зв'язок між результатами (подіями), де не вимагаються витрати часу та ресурсів.

*Подія* – це результат (проміжний або кінцевий) виконання одного або кількох попередніх процесів.

*Шлях* – це будь-який неперервний ланцюг процесів і подій.

*Критичний шлях* – це шлях, де немає резервів на якому знаходяться найбільш напружені роботи проекту. Процеси, які розміщенні на критичному шляху, називають критичними.

Всі інші процеси є некритичними для їх виконання існують резерви часу, що надає можливість змінювати терміни їх виконання, не впливаючи на загальну тривалість виконання проекту.

Отже, критичний шлях має особливе значення у мережевому плануванні, оскільки через процеси на цьому шляху визначають загальний цикл завершення проекту. Для скорочення тривалості проекту необхідно в першу чергу скоротити тривалість процесів на критичному шляху.

Під час побудови мережевих моделей необхідно дотримуватися наступних правил:

- 1. Мережа зображується зліва направо, та кожна подія з більшим порядковим номером зображується, як правило, правіше попереднього. Загальний напрямок стрілок, через які зображають процеси, також в основному повинні бути спрямовані зліва направо, крім того кожен процес повинен виходити з події з меншим номером.
- 2. Дві сусідні події можуть бути об'єднані лише через один процес. Для зображення паралельних робіт вводиться проміжна подія та фіктивний процес (рис. 1).

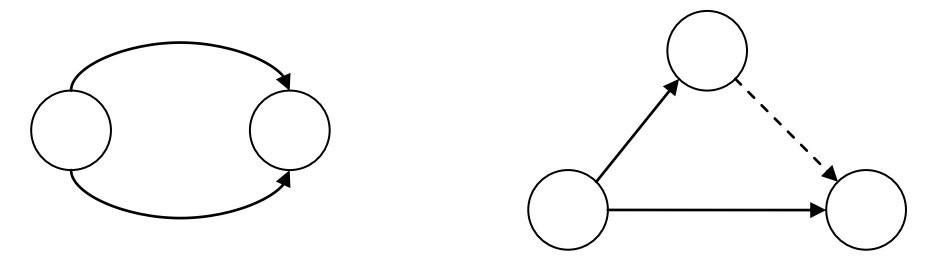

Рис. 1. Проміжна подія та фіктивний процес

3. В мережі не повинно бути тупиків, тобто проміжних подій, з яких не виходить жоден процес (рис. 2).

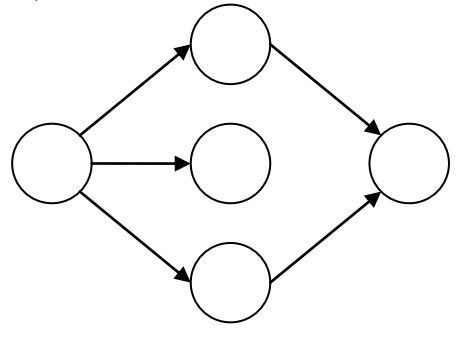

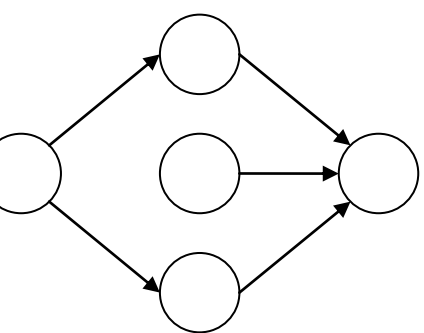

Рис. 2. Проміжна подія без виходу Рис. 3. Проміжна подія, якій не передує жоден процес

- 4. В мережі не повинно бути проміжних подій, яким не передує жоден процес (рис. 3).
- 5. В мережі не повинно бути замкнених контурів, які складаються з взаємопов'язаних робіт, з яких утворюється замкнений ланцюг (рис. 4).

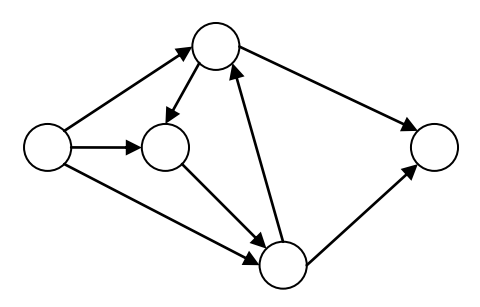

Рис. 4. Замкнений ланцюг

6. Правильна нумерація подій здійснюється наступним чином: нумерація подій починається з початкової події, якій надається номер 1. Викреслюють всі процеси які виходять з вихідної події 1. В мережі, що залишилась, знаходять подію, в яку не входить жодний процес. Цій події надають номер 2. Потім викреслюють процеси, які виходять з події 2, та знову знаходять в мережі, що залишилась, подію, в яку не входить жоден процес, і йому надають номер 3 і т.д. (рис. 5).

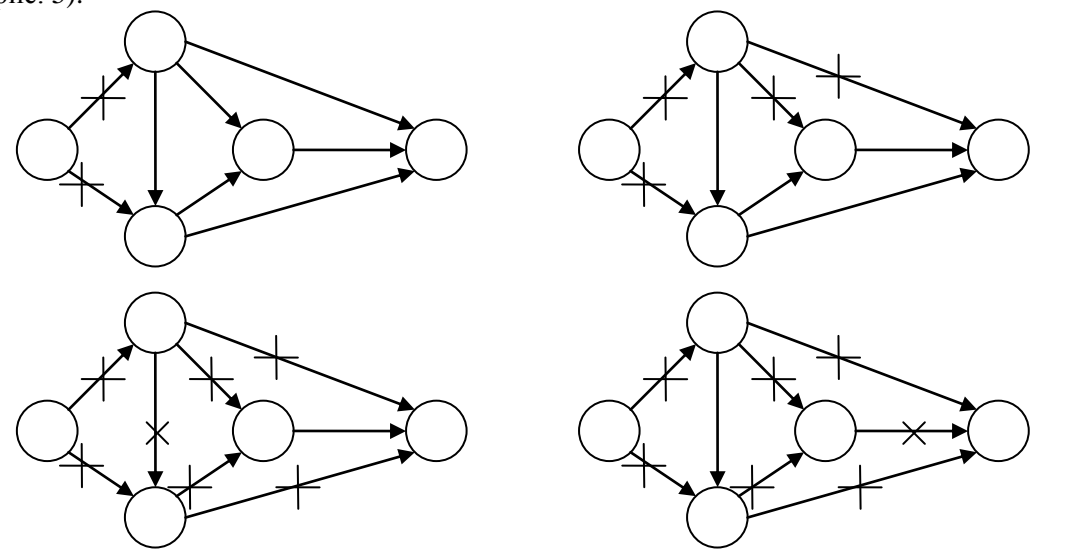

Рис. 5. Нумерація подій

7. Тривалість процесів встановлюється на основі діючих нормативів або за експертними оцінками фахівців. У першому випадку часові оцінки є детермінованими (однозначними), у другому – стохастичними (ймовірнісними).

Основними часовим параметром мережевого графіка є тривалість критичного шляху. Кінцевим результатом застосування методу критичного шляху буде побудова часового графіка виконання проекту. Для цього проводяться спеціальні обчислення, в результаті яких отримують такі відомості:

- загальна тривалість проекту;

- розподіл множини процесів, з яких складається проект, на критичні та некритичні.

Розрахунок критичного шляху містить два етапи. Перший називається *прямим проходом*. Обчислення починається з початкової події та продовжується до тих пір, доки не буде досягнута кінцева подія. Для кожної події визначається найраніший термін її відбування.

На другому етапі, який називається зворотнім проходом, обчислення починаються з кінцевої події та закінчуються з початковою подією. Для кожної події обчислюється найпізніший термін її відбування.

Введемо позначення:

*j t* – найраніший термін настання події *j* ,

*T <sup>j</sup>* – найпізніший термін настання події *j* ,

 $d_{ij}$  – тривалість процесу  $(i, j)$ .

*Прямий хід*

Початковий крок. Припускаємо, що  $t_1 = 0$ ; це вказує на те, що проект починається в нульовий момент часу.

*Основний крок*. Для вершини *j* визначаємо вершини з номерами *p*, *q*,…, *v*, що безпосередньо зв'язані з вершиною *j* процесами (*p, j*), (*q*, *j*),…, (*v*, *j*), для яких вже обчислені найраніші терміни настання відповідних подій. Найраніший термін настання події *j* обчислюється за формулою:

$$
t_j = \max \{ t_p + d_{pj}, t_q + d_{qj}, \dots, t_v + d_{vj} \}.
$$

*Зворотній хід*

*Початковий крок*. Припускаємо *<sup>n</sup> <sup>n</sup> T t* (*n*-кінцева подія); це вказує на те, що найраніший та найпізніший терміни завершення проекту співпадають.

*Основний крок*. Для вершини *j* визначаємо вершини з номерами *p*, *q*, *v*, які безпосередньо зв'язані з вершиною *j* процесами ( *j, p*), ( *j, q*), ( *j, v*), для яких вже обчислені найпізніші терміни настання відповідних подій. Найпізніший термін настання події *j* обчислюється за формулою:

$$
T_j = \min\{T_p - d_{jp}, T_q - d_{jq}, ..., T_v - d_{jv}\}.
$$

Процес *i*, *j* буде *критичним*, якщо виконуються три умови:

1.  $T_i = t_i$ ,

2.  $T_j = t_j$ ,

3.  $t_j - t_i = T_j - T_i = d_{ij}$ .

Якщо ці умови не виконуються, то процес *некритичний*.

Через критичні процеси повинен проходити неперервний шлях через всю мережу від початкової події до кінцевої.

Запас часу некритичного процесу – це частина максимального інтервалу часу виконання цього процесу (який більше реальної тривалості процесу). Розрізняють *загальний запас часу* та *вільний запас часу*.

*Загальний запас часу* процесу (*i*, *j*) визначається як перевищення над тривалістю виконання цього процесу інтервалу часу від найранішого моменту здійснення події *і* до найпізнішого часу здійснення події *j*:

$$
\tau_{3a2} = (T_j - t_i) - d_{ij}.
$$

*Вільний запас часу* процесу (*i*, *j*) визначається як перевищення над тривалістю виконання цього процесу інтервалу часу від найранішого моменту здійснення події *і* до найранішого здійснення події *j*:

$$
\tau_{\text{sin}} = (t_j - t_i) - d_{ij}.
$$

За визначенням  $\tau_{\scriptscriptstyle \vec{e}i\eta}$   $\leq$   $\tau_{\scriptscriptstyle 3az}$ .

Правило "червоного прапорця".

Для некритичного процесу (*i*, *j*):

а) якщо  $\tau_{\textit{si}\pi} = \tau_{\textit{vac}}$ , тоді даний процес може виконуватись у будь-який час всередині максимального інтервалу  $\left(t_{i}, T_{j}\right)$  без порушення відношень передування;

б) якщо  $\tau_{\textit{si}} < \tau_{\textit{saz}}$ , тоді без порушення відношень передування даний процес може початись із зсувом, який не перевищує  $\tau_{\textit{ein}}$ , відносно найранішого моменту початку процесу  $t_i$ . Зсув початку процесу на величину, що перевищує  $\tau_{si}$  (але не більше  $\tau_{\textit{3a2}}$ ), повинен супроводжуватись таким самим зсувом відносно всіх процесів, які починаються з події *j* .

*Приклад 1.* Розглянемо програму створення нового побутового приладу, який користується попитом у населення. Побудуємо мережевий графік та обчислимо його часові параметри. Необхідні дані показані у таблиці 1.

*Таблиця 1*

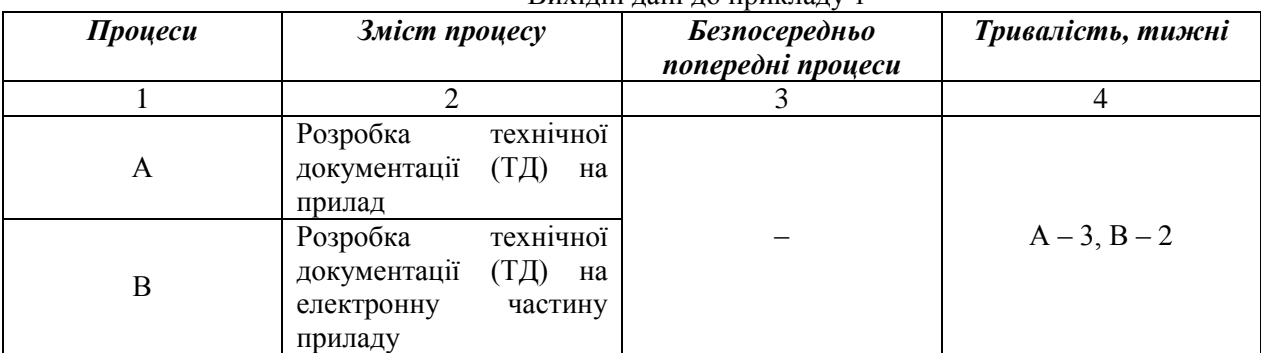

Вихідні дані до прикладу 1

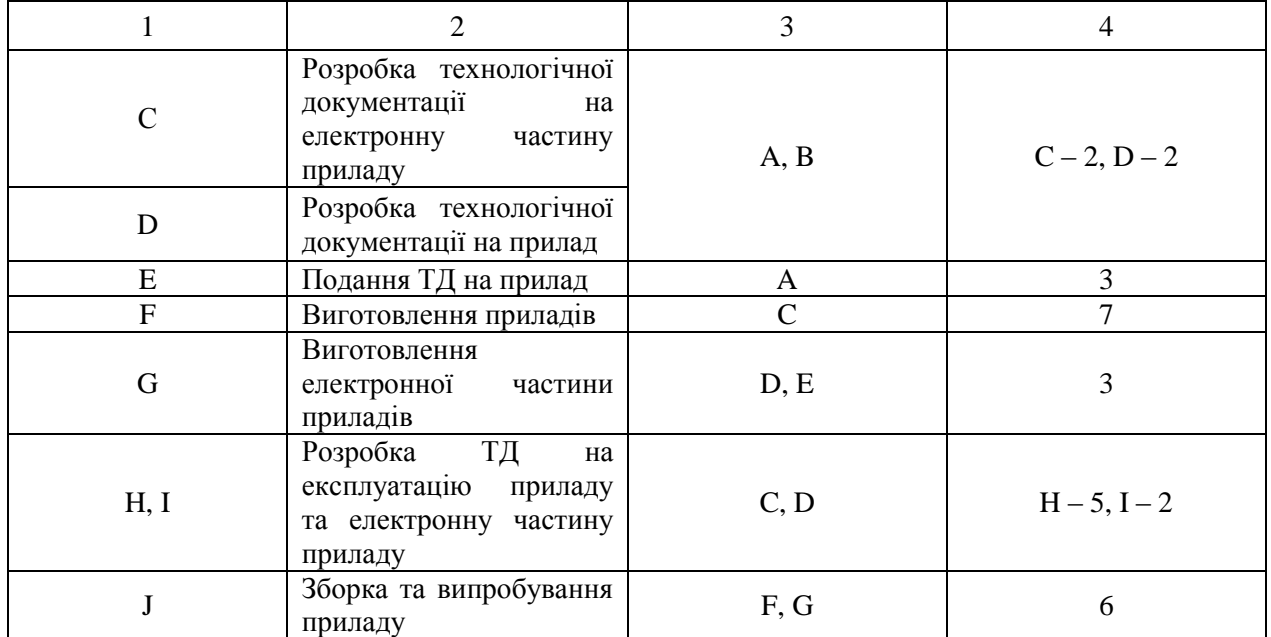

#### *Розв'язування:*

1. На основі даних таблиці 1 будуємо мережний графік створення приладу з урахуванням рекомендацій  $1 - 7$  (рис. 6).

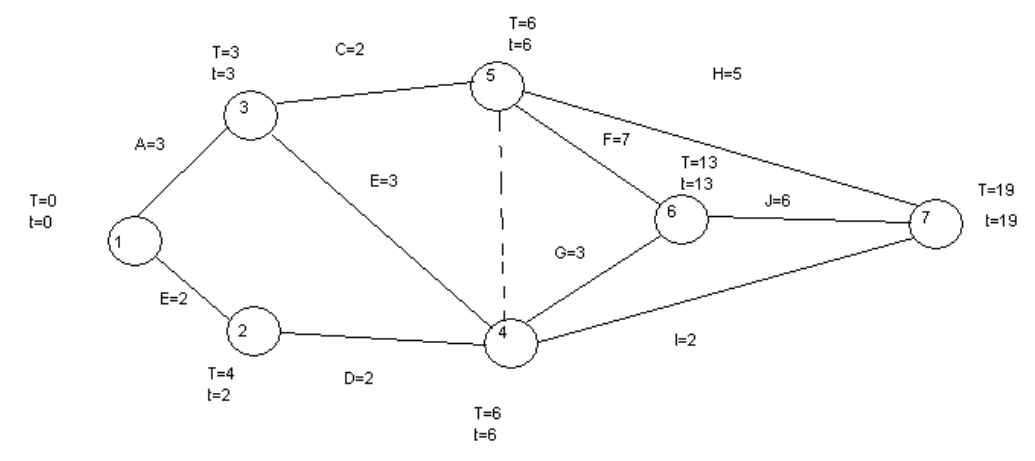

Рис 6. Мережевий графік створення приладу та результати обчислень

2. Знайдемо критичний шлях до мережі проекту.

*Прямий хід*:

*Вершина 1*. Припускаємо *t*<sub>1</sub> = 0.

*Вершина 2.*  $t_2 = t_1 + d_{12} = 0 + 2 = 2$ .

*Вершина* 3.  $t_3 = t_1 + d_{13} = 0 + 3 = 3$ .

*Вершина 4.*  $t_4 = \max\{t_2 + d_{24}, t_3 + d_{34}\} = \max\{2 + 2, 3 + 3\} = 6$ .

*Вершина 5.*  $t_5 = \max\{t_3 + d_{35}, t_4 + d_{45}\} = \max\{3 + 2, 6 + 0\} = 6$ .

*Вершина 6.*  $t_6 = \max\{t_4 + d_{46}, t_5 + d_{56}\} = \max\{6 + 3, 6 + 7\} = 13$ .

*Вершина* 7.  $t_7 = \max\{t_4 + d_{47}, t_5 + d_{57}, t_6 + d_{67}\} = \max\{6 + 2, 6 + 5, 13 + 6\} = 19$ .

Прямий хід завершено, розрахунки показують, що проект можна виконати за 19 тижнів. *Зворотній хід*:

*Вершина 7.* Припускаємо *Т*<sub>7</sub> = 19.

*Вершина 6.*  $T_6 = T_7 - d_{57} = 19 - 6 = 13$ .

*Вершина 5.*  $T_5 = \min\{T_7 - d_{57}, T_6 - d_{56}\} = \min\{19 - 5, 13 - 7\} = 6$ .

*Вершина 4.*  $T_4 = \min\{T_7 - d_{47}, T_6 - d_{46}, T_5 - d_{45}\} = \min\{19 - 2{,}13 - 3{,}6 - 0\} = 6$ .

*Вершина 3.*  $T_3 = \min\{T_5 - d_{35}, T_4 - d_{34}\} = \min\{6 - 2, 6 - 3\} = 3$ .

*Вершина 2.*  $T_2 = T_4 - d_{24} = 6 - 2 = 4$ .

*Вершина 1.*  $T_1 = \min\{T_3 - d_{13}, T_2 - d_{12}\} = \min\{3-3, 4-2\} = 0$ .

Результати обчислень показані на рис. 6. Правила визначення критичних процесів показують, що критичний шлях складають процеси  $1 \rightarrow 3 \rightarrow 4 \rightarrow 5 \rightarrow 6 \rightarrow 7$ .

3. Побудуємо часовий графік проекту (рис. 7).

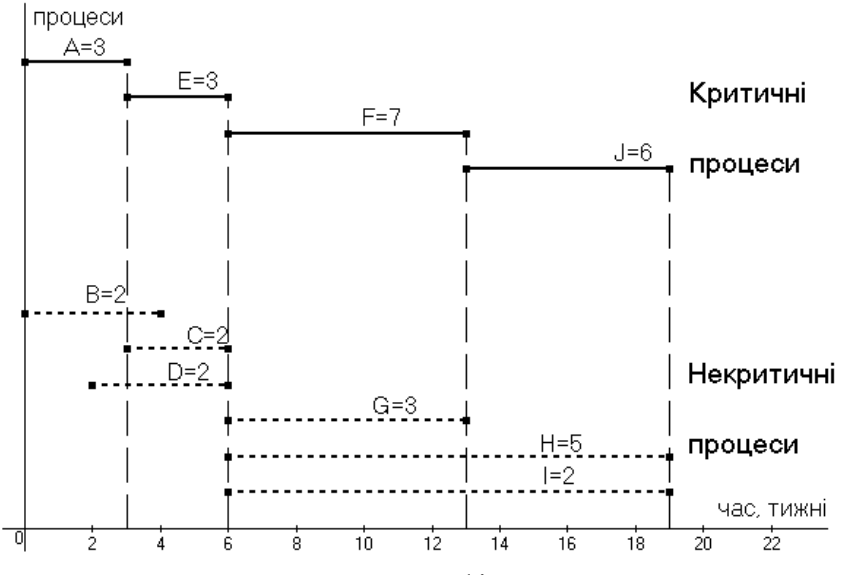

Рис. 7. Часовий графік проекту

4. Визначимо запаси часу для некритичних процесів. Загальні та вільні запаси часу некритичних процесів подані у таблиці 2.

*Таблиця 2*

| Загальні та вільні запаси часу некритичних процесів |            |                          |                            |            |
|-----------------------------------------------------|------------|--------------------------|----------------------------|------------|
| Некритичний                                         | Тривалість | Загальний запас          | Вільний запас              | "Червоний  |
| процес                                              | процесу    | часу $\tau_{\text{3d2}}$ | часу $\tau_{\text{si}\pi}$ | прапорець" |
| B(1, 2)                                             |            | $4 - 0 - 2 = 2$          | $2 - 0 - 2 = 0$            |            |
| C(3, 5)                                             |            | $6 - 3 - 2 = 1$          | $6 - 3 - 2 = 1$            |            |
| D(2, 4)                                             |            | $6 - 2 - 2 = 2$          | $6 - 2 - 2 = 2$            |            |
| G(4, 6)                                             |            | $13-6-3=4$               | $13-6-3=4$                 |            |
| H(5, 7)                                             |            | $19-6-5=8$               | $19-6-5=8$                 |            |
| I(4, 7)                                             |            | $19-6-2=11$              | $19-6-2=11$                |            |

Правило "червоного прапорця" слід застосовувати до процесу В, оскільки для нього  $\tau_{\textit{si}\textit{u}} < \tau_{\textit{sac}}$ . Всі інші процеси (С, D, G, H, I) мають  $\tau_{\textit{ein}} = \tau_{\textit{sac}}$ , тому вони можуть виконуватись у будь-який час всередині своїх максимальних інтервалів часу виконання.

Розглянемо процес В, який відмічений "червоним прапорцем". Оскільки  $\tau_{\textit{3a2}} = 2$  тижні, то він може починатися у будь-який тиждень з інтервалу 0-2 тижні від початку виконання всього проекту. Але, оскільки  $\tau_{\text{air}} = 0$ , то початок процесу В в 1-й та 2-й тижні від початку проекту потребує зсуву процесу D на 1, 2 тижні відповідно від свого найранішого початку. А це в свою чергу вплине на початок процесів G та I.

# *Мінімізація мережі*

Мінімізація мережі або алгоритм побудови мінімального остову дерева передбачає з'єднання усіх вершин мережі за допомогою ребер найменшої сумарної довжини. Типовою задачею, для розв'язування якої необхідний такий алгоритм, є проектування мережі доріг з твердим покриттям, через які з'єднуються населені пункти у сільській місцевості, де дороги, через які з'єднуються два населені пункти, можуть проходити через інші населені пункти. В найбільш економному проекті дорожньої системи має бути визначений варіант такий, щоб мінімізувати загальну довжину доріг з твердим покриттям.

*Алгоритм мінімізації мережі*. Починають з будь-якої вершини та з'єднують її з найближчою вершиною мережі. З'єднані дві вершини утворюють зв'язану множину, а інші незв'язану. Далі в незв'язаній множині вибирають вершину, яка розміщена ближче від інших до будь-якої вершини зв'язаної множини. Відповідна вершина додається до зв'язаної множини, а з незв'язної множини вибуває. Процес повторюють до тих пір, доки у зв'язану множину попадуть усі вершини мережі. У випадку однаково віддалених вершин обирають будь-яку з них, що вказує на альтернативність (неоднозначність) мінімального кістяка дерева.

*Приклад 2.* Планується газифікувати п'ять невеликих сіл (рис. 8). Числа на ребрах вказують довжину газових труб (в км). Вершина 1 вже газифікована. Відсутність ребра між двома вершинами означає, що з'єднання відповідних сіл або пов'язане з великими витратами, або неможливе. Знайти таке з'єднання трубами сіл, за якого їх загальна довжина буде мінімальною.

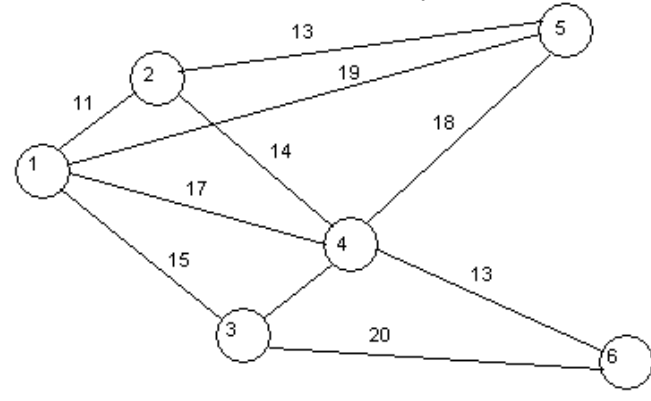

# Рис. 8. План газифікації

*Розв'язування*. Мінімальна довжина газових труб 11+13+14+13+15=66 км (рис. 9).

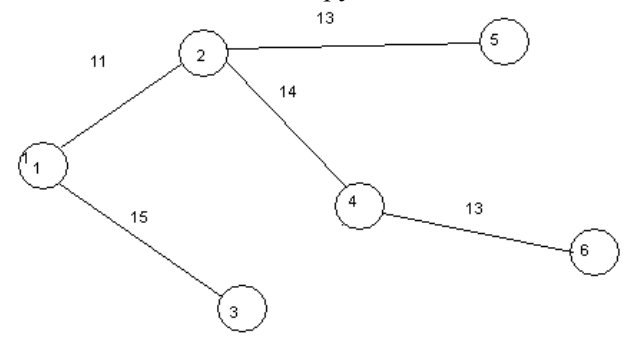

# Рис. 9. Мінімальний кістяк дерева

Використовуючи середовище Графоаналізатор 1.3, дану задачу можна розв'язати так: 1. Для створення графу спочатку потрібно обрати його тип (рис. 10).

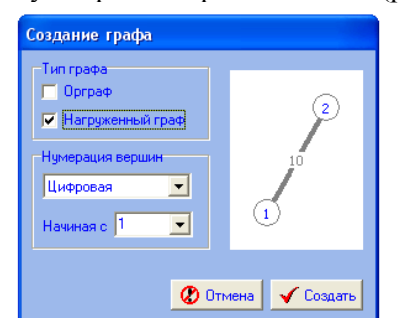

Рис. 10. Обрання типу графу в середовищі Графоаналізатор

2. Потім потрібно додати вершину. Це можна зробити кількома способами:

- використавши «гарячу» клавішу «F3»;

- використавши кнопку на панелі інструментів ;

- використавши пункт «Додати вершину» із головного меню програми (рис. 11).

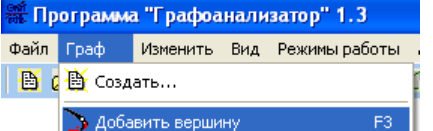

Рис. 11. Пункт із меню програми, використання якого надає можливість додати вершину

3. Додати ребра. Це також можна зробити кількома способами:

- використавши «гарячу» клавішу «F4» або пункт меню «Додати дугу» (рис. 12,а). Далі потрібно ввести номер вершини, з якої буде йти дуга, і номер вершини, до якої буде йти дуга, вказавши разом з тим вагу дуги (рис. 12,б);

- редагувати матрицю суміжності, вводячи значення у відповідну клітинку (рис. 12,в).

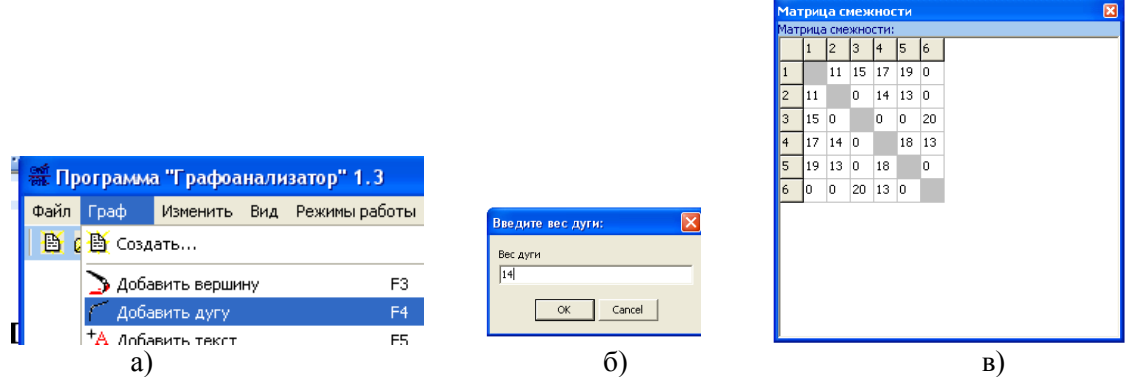

Рис. 12. Додавання ребер, використовуючи пункт меню або редагуючи матрицю суміжності

4. В пункті меню **Алгоритми** обрати **Пошук мінімального кістяка дерева** (рис.13).

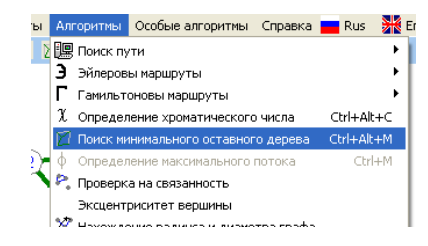

Рис. 13. Пункт меню «Алгоритми»

5. Результат обчислень поданий на рисунку 14.

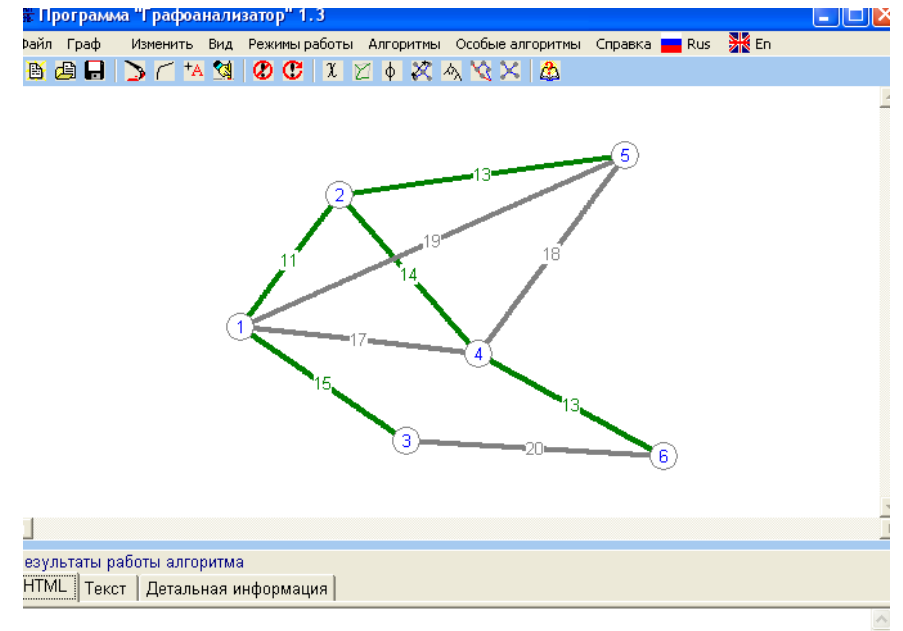

Граф имеет минимальное остовное дерево 66

Рис. 14. Мінімальний кістяк дерева,визначений за допомогою Графоаналізатора 1.3

*Задача знаходження найкоротшого шляху*

Задача полягає у знаходженні зв'язаних між собою доріг на транспортній мережі, з мінімальною сукупною довжиною від вихідного пункту до пункту призначення. Введемо позначення:

 $l_{ij}$  – відстань на мережі між сусідніми вершинами *і* та *j* – довжина ребра  $(i, j)$ ;

 $M_i$  – найкоротша відстань від вихідної вершини 1 до вершини *j*,  $M_1 = 0$ .

Формула для обчислення *M <sup>j</sup>* :

$$
M_j = \min_i \begin{cases} \nHaŭ \kappa opomua \neq i\grave{o}c\n\end{cases} \text{ unimodulu i } \begin{cases} \nHaŭ \kappa opomua \neq i\n\end{cases} \quad \text{ unimodulu i } \begin{cases} \n\min_i \{M_i + d_{ij}\}, \n\end{cases}
$$

З формули видно, що найкоротшу відстань *M <sup>j</sup>* до вершини *j* можна обчислити лише після

того, як визначена найкоротша відстань до кожної попередньої вершини *i* , яка з'єднана ребром з вершиною *j*. Процедура завершується, коли отримано *Mi* останньої ланки.

*Приклад 3.* (Задача заміни автомобільного парку). Фірма, що займається прокатом автомобілів, планує заміну автопарку на наступні п'ять років. Автомобіль повинен пропрацювати не менше одного року, перш ніж фірма поставить питання про його заміну. На рис 15 наведені вартості заміни автомобілів в умовних грошових одиницях, які залежать від часу заміни і кількості років, на протязі яких автомобіль знаходиться в експлуатації.

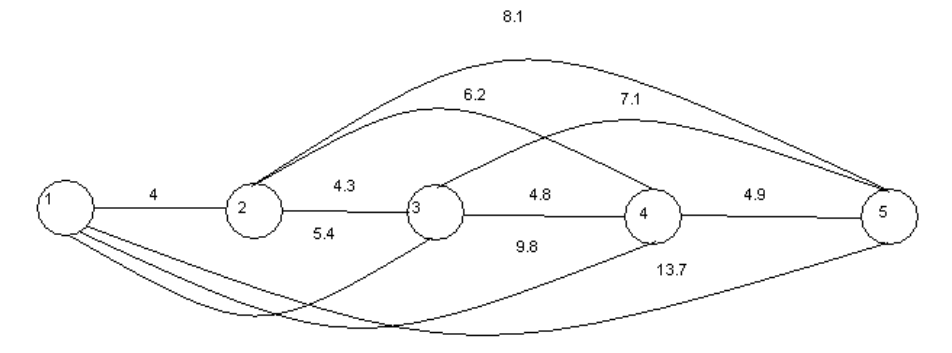

Рис. 15. Графічне подання вартості заміни автомобілів

Потрібно визначити план заміни автомобілів, за яким забезпечуються мінімальні витрати. *Розв'язування*. Знайдемо мінімальні відстані:

 $M_1 = 0;$  $M_2 = M_1 + d_{12} = 0 + 4 = 4;$  $M_3 = \min\{M_1 + d_{13}; M_2 + d_{23}\} = \min\{0+5, 4; 4+4, 3\} = 5, 4;$  $M_4 = \min\{M_1 + d_{14}; M_2 + d_{24}; M_3 + d_{34}\} = \min\{0+9,8; 4+6,2,5,4+4,8\} = 9,8;$  $M_5 = \min\{M_1 + d_{15}; M_2 + d_{25}; M_3 + d_{35}; M_4 + d_{45}\} = \min\{0+13,7; 4+8,1; 5,4+7,1; 9,8+4,9\} = 12,1.$ 

Найкоротший шлях  $1 \rightarrow 2 \rightarrow 5$ , вартість якого 12,1 ум. гр. од. Це означає, що кожен автомобіль замінюється через два роки, а через п'ять років списується.

В середовищі Графоаналізатор 1.3 розв'язок задачі має такий вигляд (рис. 16).

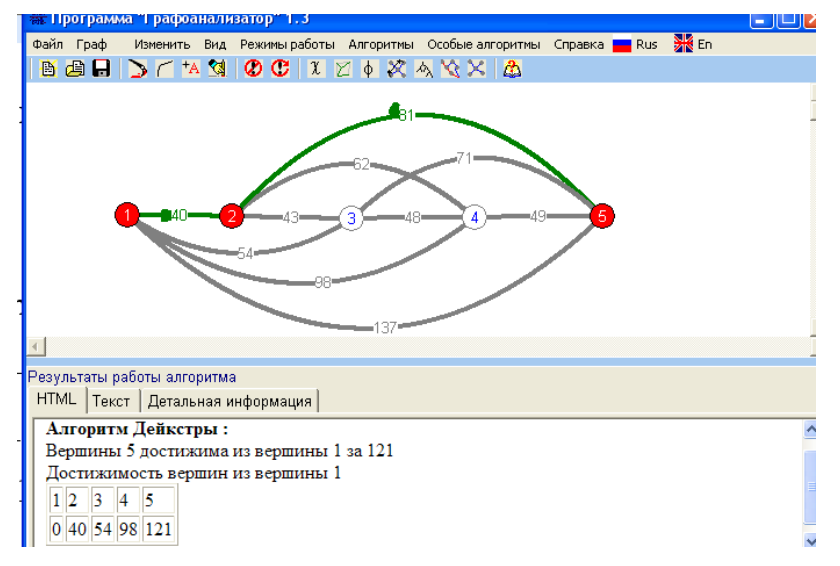

Рис. 16. Розв'язок задачі в середовищі Графоаналізатор 1.3

Для використання даного середовища можна дібрати відповідні задачі для розв'язування студентами і під час вивчення інших тем змістового модуля «Графи».

Отже, педагогічно доцільне і виважене впровадження в навчальний процес підготовки студентів у ВНЗ особистісно орієнтованого навчання дискретної математики дає змогу забезпечити розвиток їхніх інтелектуальних умінь, глибоке розуміння завдань, що розв'язуються, формувати вміння застосовувати теорію на практиці, поглиблювати знання і вміння з інформатичних та математичних дисциплін, удосконалювати навички роботи в різних програмних середовищах.

# **Література**

1. Березовський В.Є. Дослідження операцій. Практичний курс: Навч. посіб. / В.Є. Березовський, М.М. Гузій, В.М. Дякон, Л.Є. Ковальов, М.О. Медведєва. – Умань: Видавець "Сочінський". – 2011. – 238 с.

2. Бидасюк Ю. М. Mathsoft MathCad 12 / Ю. М. Бидасюк. – М. : Диалектика, 2005. – 224 с.

3. Высшая математика на Mathcad 14 : видео-курс. – М. : Интернет-университет информационных технологий, 2009. – [CD. 957 Мб].

4. Дьяконов В. П. Mathcad 11/12/13 в математике : справочное пособие / В. П. Дьяконов. – М.: Горячая линия-Телеком, 2007. – 958 с.

<span id="page-9-0"></span>5. Дьяченко С. А. Использование интегрированной символьной системы Mathematica при изучении курса высшей математики в вузе : автореф. ... дис. канд. пед. наук : 13.00.02 "Теория и методика обучения и воспитания (по областям и уровням образования)" / Дьяченко С. А.; Орловский государственный университет. – Орел, 2000. – 17 с.

6. Жалдак М.І. Математика з комп'ютером. Посібник для вчителів. / М.І. Жалдак, Ю.В. Горошко, Є.Ф. Вінниченко. – 2-ге вид., – К.: НПУ імені М.П. Драгоманова, 2009. – 282 с.

7. Кузьмін А. В. Символьні та наближені обчислення в системі Maple : навч. посіб. / А. В. Кузьмін, Н. М. Кузьміна, А. Б. Телейко. – К. : Персонал, 2008. – Ч. 2. – 128 с.: іл.

8. Національна стратегія розвитку освіти в Україні на 2012-2021 роки [Електронний ресурс]. – Режим доступу: <htpp://www.mon.gov.ua/images/files/news/12/05/4455.pdf.> – Загол. з екрану. – Мова укр.

9. Охорзин В. А. Прикладная математика в системе MathCad : учебное пособие для ВУЗов / В. А. Охорзин. – М. : Лань, 2008. – 352 с.

10. Очков В. Ф. MathCad 14 для студентов и инженеров : русская версия / В. Ф. Очков. – М. : BHV, 2009. – 512 с.

11. Семененко М. Г. Математическое моделирование в MathCad / М. Г. Семененко. – М. : Альтекс, 2003. – 208 с.

12. Солонина А. И. Цифровая обработка сигналов. Моделирование в MATLAB : учебное пособие для ВУЗов / А. И. Солонина, С. М. Арбузова. – М. : BHV, 2008. – 816 с.

13. Триус Ю. В. Комп'ютерно-орієнтовані методичні системи навчання математики : монографія / Ю. В. Триус. – Черкаси : Брама-Україна, 2005. – 400 с.

#### **Сивак О.А.**

Маріупольський державний університет

# **Вплив навчання інформатичних дисциплін на формування професійних компетентностей майбутніх документознавців**

Пріоритетні напрями реалізації державної політики в галузі вищої освіти визначаються посиленням процесів глобалізації та інтеграції України у світове співтовариство. Основними серед них є: створення для громадян рівних можливостей у здобутті вищої освіти; підвищення якості підготовки фахівців та їхньої конкурентоспроможності; створення ринку освітніх послуг; розвиток системи неперервної освіти; стандартизація змісту освіти; оновлення форм, методів та засобів навчання; організація навчального процесу на інноваційній основі [1], [2].

Порівняльний аналіз сучасних зарубіжних освітніх систем і технологій та наукової літератури дозволяє стверджувати, що особливе місце серед основних шляхів розвитку вищої освіти в Україні належить впровадженню компетентнісного підходу. Це пояснюється тим, що готовність випускників вищих навчальних закладів до виконання на високому професійному рівні своїх службових обов'язків є індикатором їхньої мобільності у сьогоденні. Але, на жаль, практика підготовки фахівців у вищих навчальних закладах свідчить, що реалізація перебудови методичних систем навчання окремих навчальних дисциплін на засадах компетентнісного підходу ще не знаходиться на належному рівні. Однак слід зазначити, що впровадження у навчальний процес вищих навчальних закладів компетентнісного підходу є основою підготовки фахівців з вищою освітою, які здатні забезпечувати авторитет країни та її конкурентоспроможність (І.Д. Бех, М.І. Жалдак, О.І. Локшина, О.І. Пометун, Н.С. Побірченко, Дж. Равен, Ю.С. Рамський, С.А. Раков та ін.).

Під компетентністю розуміється обізнаність людини в певній галузі знань, наперед задана соціальна вимога до підготовки людини, що необхідна для її продуктивної діяльності у певній сфері, інтегративна характеристика особи, яка відображає її готовність і здатність реалізовувати набуті знання, уміння, досвід, способи дій та поведінки для ефективного розв'язування завдань, які постають перед нею у процесі конкретної діяльності [3].